$,$  tushu007.com

### <<网页设计与制作案例教程>>

 $<<$   $>>$ 

- 13 ISBN 9787115158048
- 10 ISBN 7115158045

出版时间:2007-3

页数:289

PDF

更多资源请访问:http://www.tushu007.com

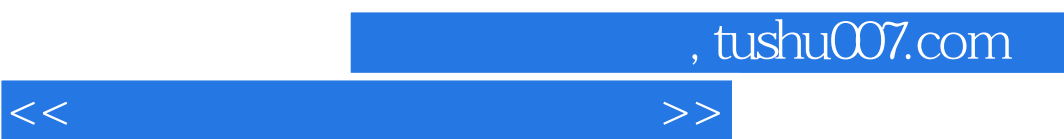

 $\overline{\phantom{a}}$  , and the contract matrix  $\overline{\phantom{a}}$  , and  $\overline{\phantom{a}}$  , and  $\overline{\phantom{a}}$  , and  $\overline{\phantom{a}}$  , and  $\overline{\phantom{a}}$  , and  $\overline{\phantom{a}}$  , and  $\overline{\phantom{a}}$  , and  $\overline{\phantom{a}}$  , and  $\overline{\phantom{a}}$  , and  $\overline{\phantom{a}}$  , and  $\over$ 

理论知识以"够用"为度,突出工作过程导向,突出实际技能的培养。

 $\mathcal{H}$ 

 $16$ 

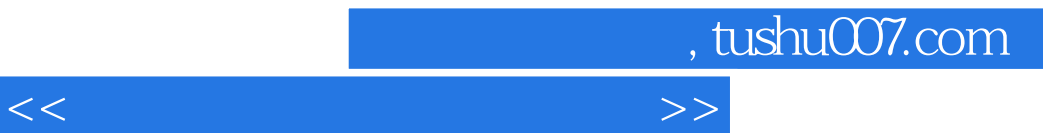

#### Dream weaver 8

 $8$  $4$  $\alpha$  and  $\alpha$  and  $\alpha$  and  $\alpha$  and  $\alpha$  and  $\alpha$ 

 $5$ 

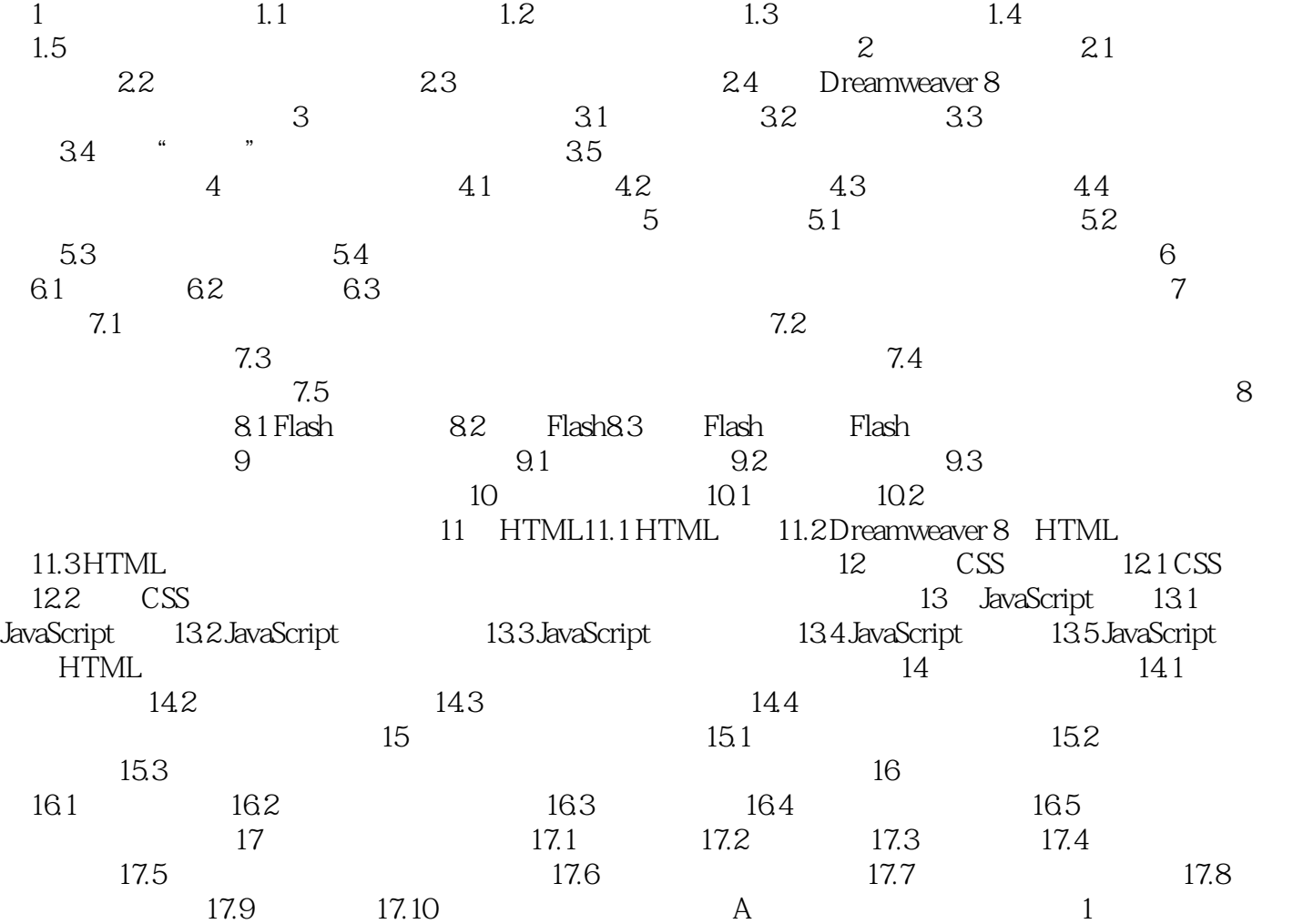

 $\sim$  2  $\sim$  3  $\sim$  4  $\sim$  5 6 a  $7$ CSS JavaScript 8 B

## <<网页设计与制作案例教程>>

, tushu007.com

# <<网页设计与制作案例教程>>

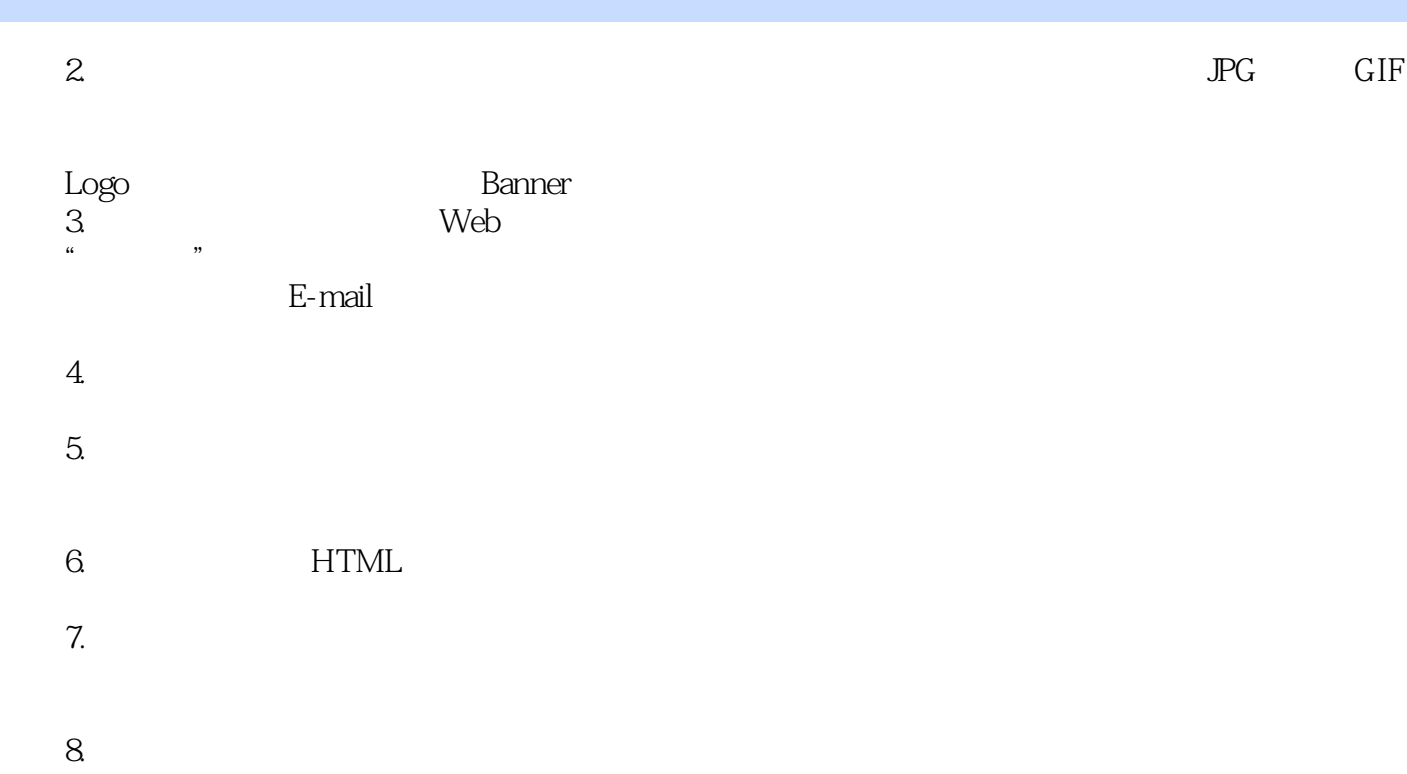

Java Applet

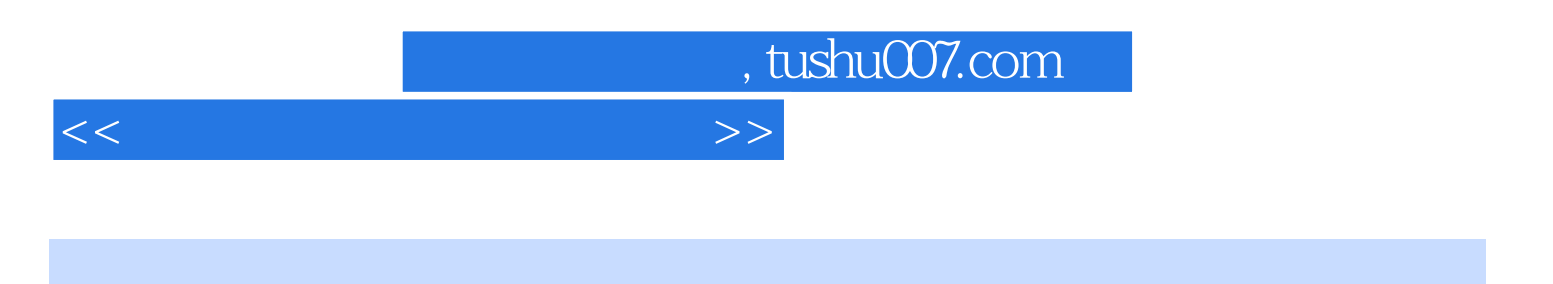

#### Dreamweaver 8

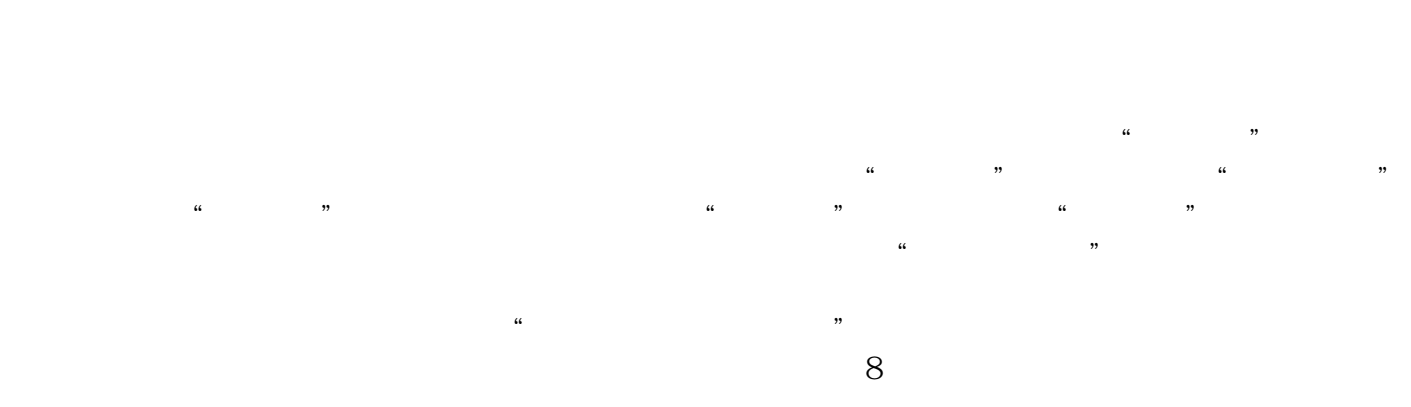

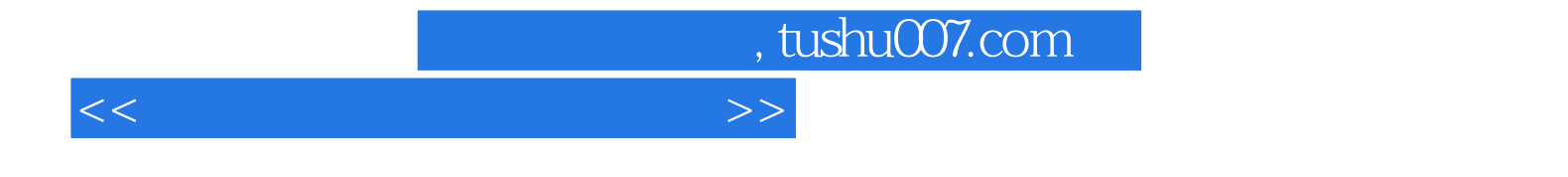

本站所提供下载的PDF图书仅提供预览和简介,请支持正版图书。

更多资源请访问:http://www.tushu007.com